# Package 'EBASS'

October 2, 2016

Type Package

Title Sample Size Calculation Method for Cost-Effectiveness Studies Based on Expected Value of Perfect Information

Version 0.1

Date 2016-10-02

Maintainer Sebastien Cossin <cossin.sebastien@gmail.com>

URL <https://github.com/scossin/EBASS>

BugReports <https://github.com/scossin/EBASS/issues>

Description We propose a new sample size calculation method for trial-based cost-effectiveness analyses. Our strategy is based on the value of perfect information that would remain after the completion of the study.

License GPL-3

LazyData TRUE

RoxygenNote 5.0.1

Collate 'POP.R' 'INMB\_DIRECT.R' 'VAR\_INMB\_DIRECT.R' 'EVPI.R' 'internal.R' 'INMB.R' 'Lambda.R' 'VAR\_INMB.R' 'VAR\_INMB\_DIFF.R' 'fonctions\_sujets.R'

Imports methods

Suggests knitr, rmarkdown

VignetteBuilder knitr

NeedsCompilation no

Author Sebastien Cossin [aut, cre], Clement Bader [ctb], Morgane Donadel [ctb], Aline Maillard [ctb], Antoine Benard [ctb]

Repository CRAN

Date/Publication 2016-10-02 13:18:36

# <span id="page-1-0"></span>R topics documented:

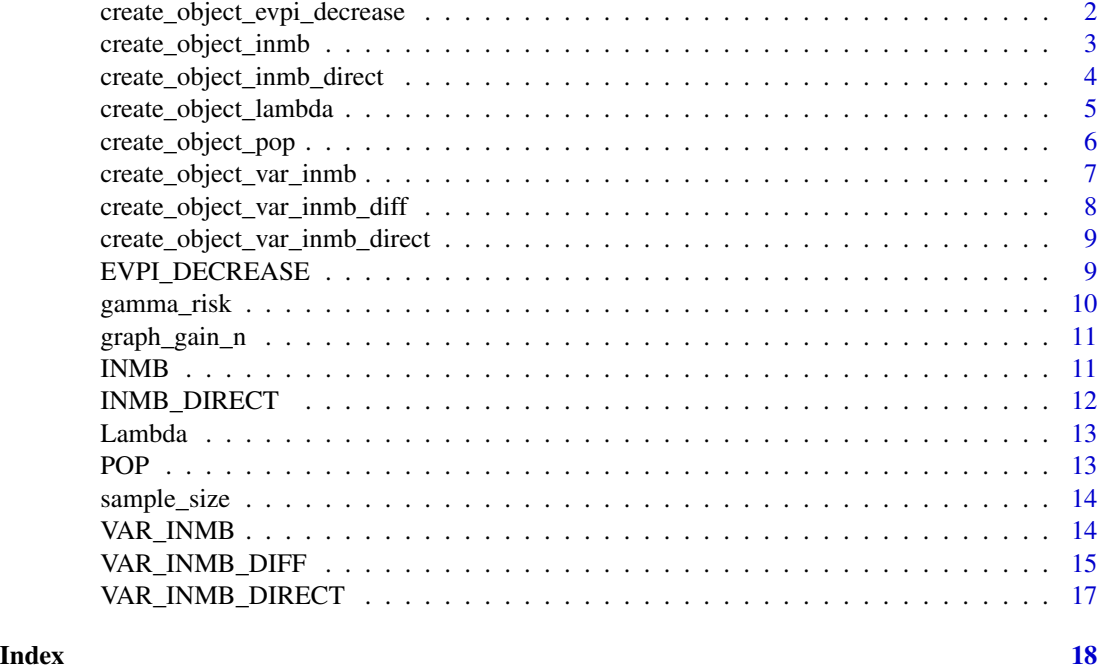

<span id="page-1-1"></span>create\_object\_evpi\_decrease

*Create an object evpi\_decrease*

# Description

An object that combines three others objects : object\_inmb, object\_pop, object\_var\_inmb. It contains methods to compute the value of perfect information (EVPI) that would remain after a study of n participants (EVPIn). For each additional individual included, the EVPI decreases. So EVPIn is a decreasing vector. It is used to determine the optimal sample size.

# Usage

```
create_object_evpi_decrease(object_inmb, object_pop, object_var_inmb,
  step\_exp = 1, step\_ref = 1
```
# Arguments

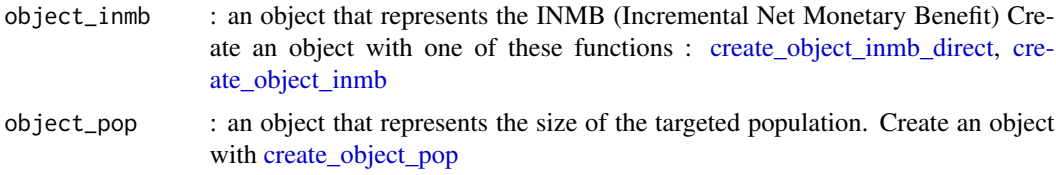

<span id="page-2-0"></span>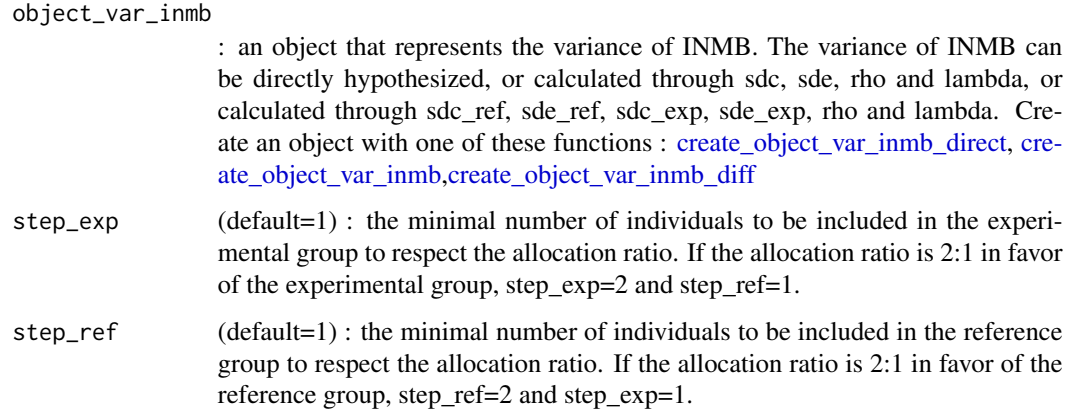

# Value

create\_object\_evpi\_decrease returns an object of class [EVPI\\_DECREASE](#page-8-2)

#### Examples

## First, create 3 objects : inmb, pop and var\_inmb, then create the evpi\_decrease object object\_lambda <- create\_object\_lambda (20000) object\_inmb <- create\_object\_inmb(de = 0.04, dc=-168, object\_lambda = object\_lambda) object\_var\_inmb <- create\_object\_var\_inmb(sde=0.12, sdc=2100, rho=0.1, object\_lambda=object\_lambda) object\_pop <- create\_object\_pop(horizon = 20, discount=0.04, N\_year = 52000) object\_evpi\_decrease <- create\_object\_evpi\_decrease(object\_inmb, object\_pop, object\_var\_inmb)

<span id="page-2-1"></span>create\_object\_inmb *Create an object INMB*

#### Description

The net monetary benefit (NMB) of an intervention is given by E x Lambda - C, where E and C are the effectiveness and cost of this intervention, and Lambda is the threshold value for a unit of effectiveness, the ceiling incremental cost-effectiveness ratio. When the NMB is positive, the value of the intervention's effectiveness overpasses its cost. When evaluating the cost-effectiveness of a new intervention in comparison with the reference, one can estimate the difference between the net monetary benefit of the new or experimental intervention (NMBn) and the net monetary benefit of the reference (NMBr). This difference is known as the incremental net monetary benefit (INMB), which is given by: INMB = NMBn - NMBr = de x lambda - dc. The new intervention is cost-effective if INMB is positive.

#### Usage

create\_object\_inmb(de, dc, object\_lambda)

# <span id="page-3-0"></span>**Arguments**

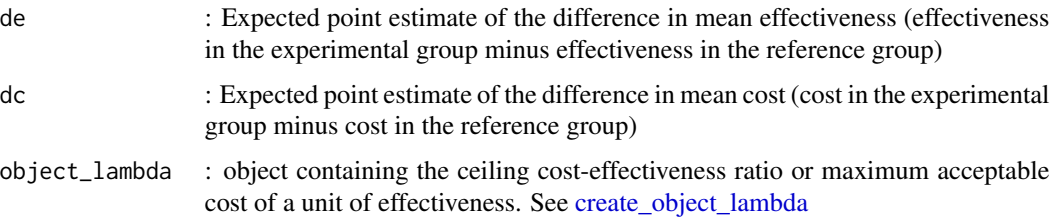

#### Value

create\_object\_inmb returns an object of class [INMB](#page-10-1) which inherits from the class [INMB\\_DIRECT](#page-11-1)

# See Also

[create\\_object\\_inmb\\_direct](#page-3-1) for INMB directly defined

# Examples

```
## First, create a lambda object
object_lambda <- create_object_lambda (20000)
## Then, create an inmb object
object_inmb <- create_object_inmb(de = 0.04, dc=-168, object_lambda = object_lambda)
## inmb is calculated by methods inside the object. Retrieve the inmb :
object_inmb$get_inmb()
```
<span id="page-3-1"></span>create\_object\_inmb\_direct

*Create an object INMB\_DIRECT*

# Description

If the INMB can be drawn from de, dc and lambda with [create\\_object\\_inmb,](#page-2-1) one can also make directly an hypothesis on the value of the INMB.

# Usage

```
create_object_inmb_direct(inmb)
```
#### Arguments

inmb : expected Incremental Net Monetary Benefit

# Value

create\_object\_inmb\_direct returns an object of class [INMB\\_DIRECT](#page-11-1)

<span id="page-4-0"></span>create\_object\_lambda 5

# See Also

[create\\_object\\_inmb](#page-2-1)

# Examples

```
## Create an object inmb_direct
object_inmb_direct <- create_object_inmb_direct (968)
```
<span id="page-4-1"></span>create\_object\_lambda *Create an object lambda*

#### Description

Lambda is known as the willingness to pay. That is the ceiling cost-effectiveness ratio or the maximum acceptable cost of a unit of effectiveness. It must be coherent with the criteria of effectiveness used in the analysis (year of life, QALY, life saved, or a criteria related to morbidity).

#### Usage

```
create_object_lambda(lambda)
```
# Arguments

lambda : Lambda is a monetary value. For example, the value of lambda is usually between 20 000 and 40 000 pounds/QALY in UK.

#### Value

create\_object\_lambda returns an object of class [Lambda](#page-12-1)

```
## Create an object lambda
object_lambda <- create_object_lambda (20000)
## retrieve the lambda value from the object
object_lambda$get_lambda()
```
<span id="page-5-1"></span><span id="page-5-0"></span>create\_object\_pop *Create an object POP*

# Description

The expected value of perfect information (EVPI) is estimated for the entire population targeted by the evaluated intervention. This object represents this target population. The size of the target population (POP) can be estimated through prevalence and incidence data from registries, large cohort studies, medico-administrative databases, or surveillance systems. POP has to be calculated over the entire time horizon used for the estimation of the EVPI. It is usually easier to gather data on the annual number of individual susceptible to benefit for the new intervention. If this number is expected to be constant over the time horizon, POP is the product of this time horizon (in years) and the annual number of individual. If the time horizon is longer than one year, POP has to be discounted.

# Usage

create\_object\_pop(horizon, discount, N\_year)

#### Arguments

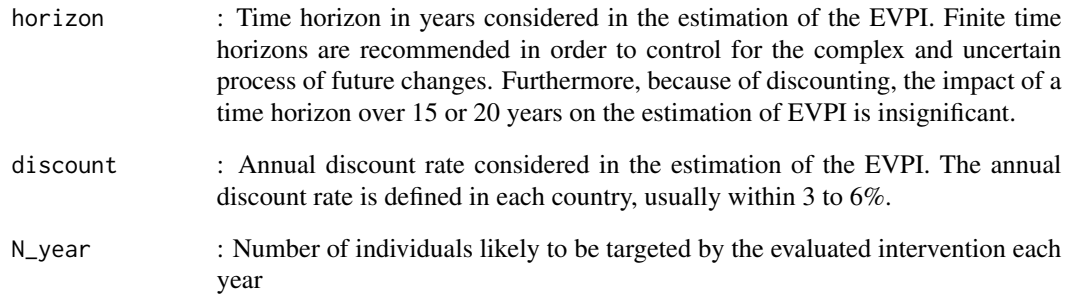

# Value

create\_object\_pop returns an object of class [POP](#page-12-2)

```
object_pop <- create_object_pop(horizon = 20, discount=0.04, N_year = 52000)
```
<span id="page-6-1"></span><span id="page-6-0"></span>create\_object\_var\_inmb

*Create an object var\_inmb*

#### Description

Hypothetical variance of the Incremental Net Monetary Benefit. If data are available this variance can be calculated based of the common standard deviation of costs in each group (sdc), the common standard deviation of effectiveness in each group (sde), lambda [\(create\\_object\\_lambda\)](#page-4-1), and the coefficient of correlation (rho) between the difference in costs (dc) and the difference in effectiveness (de)

#### Usage

```
create_object_var_inmb(sdc, sde, rho, object_lambda)
```
#### Arguments

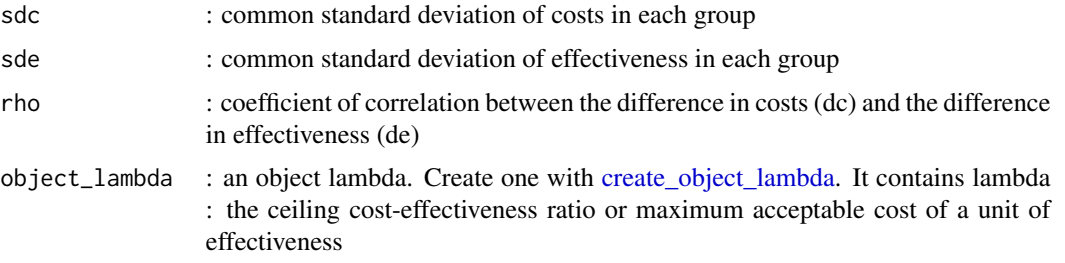

#### Value

create\_object\_var\_inmb returns an object of class [VAR\\_INMB](#page-13-1) which inherits from the class [VAR\\_INMB\\_DIRECT](#page-16-1)

#### See Also

[create\\_object\\_var\\_inmb\\_direct](#page-8-1) to directly provide a value for the variance of the Incremental Net Monetary Benefit

[create\\_object\\_var\\_inmb\\_diff](#page-7-1) to calculate the theoretical standard deviation of the expected INB with different standard deviation in the reference and the experimental group

```
## First, create a lambda object
object_lambda <- create_object_lambda (20000)
## Then, create a var_inmb object
var_inmb <- create_object_var_inmb(sde=0.12, sdc=2100, rho=0.1, object_lambda=object_lambda)
var_inmb$get_var_inmb()
```
<span id="page-7-1"></span><span id="page-7-0"></span>create\_object\_var\_inmb\_diff

*Create an object var\_inmb\_diff*

# Description

The variance of the Incremental Net Monetary Benefit may also be calculated in a hypothetical situation when the standard deviation of costs and effectiveness in each group differ.

#### Usage

```
create_object_var_inmb_diff(sdc_ref, sdc_exp, sde_ref, sde_exp, rho,
 object_lambda)
```
#### Arguments

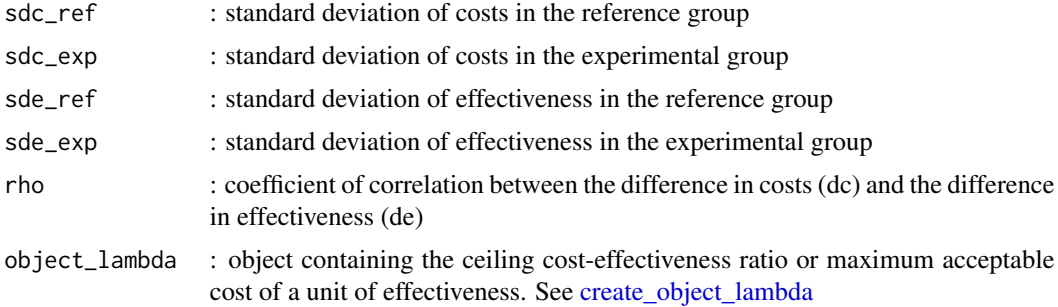

#### Value

create\_object\_var\_inmb\_diff returns an object of class [VAR\\_INMB\\_DIFF](#page-14-1) which inherits from the class [VAR\\_INMB\\_DIRECT](#page-16-1)

# See Also

[create\\_object\\_var\\_inmb\\_direct](#page-8-1) to directly provide a value for the variance of the Incremental Net Monetary Benefit

[create\\_object\\_var\\_inmb](#page-6-1) to calculate the theoretical standard deviation of the expected INB with the same standard deviation in the reference and the experimental group

```
## First, create a lambda object
object_lambda <- create_object_lambda (20000)
## Then, create a var_inmb_diff object
var_inmb_diff <- create_object_var_inmb_diff(sdc_ref=2100, sdc_exp=2100, sde_ref = 0.12,
sde\_exp = 0.12, rho = 0.1, object_lambda = object_lambda)
```
<span id="page-8-1"></span><span id="page-8-0"></span>create\_object\_var\_inmb\_direct

*Create an object var\_inmb\_direct*

### Description

When absolutely no data regarding the variability of costs and effectiveness are available, it is possible to directly provide a value for the variance of the Incremental Net Monetary Benefit in this object.

#### Usage

create\_object\_var\_inmb\_direct(var\_inmb)

#### Arguments

var\_inmb : variance of the Incremental Net Monetary Benefit

# Value

create\_object\_var\_inmb\_direct returns an object of class [VAR\\_INMB\\_DIRECT](#page-16-1)

# See Also

[create\\_object\\_var\\_inmb\\_diff](#page-7-1) to calculate the theoretical standard deviation of the expected INB with different standard deviation in the reference and the experimental group

[create\\_object\\_var\\_inmb](#page-6-1) to calculate the theoretical standard deviation of the expected INB with the same standard deviation in the reference and the experimental group

### Examples

```
## Create a var_inmb object :
object_var_inmb <- create_object_var_inmb_direct(var_inmb = 18324000)
## retrieve the inmb value from the object
object_var_inmb$get_var_inmb()
```
<span id="page-8-2"></span>EVPI\_DECREASE *A Reference Class to represent the EVPI*

# Description

An object that combines three others objects : object\_inmb, object\_pop, object\_var\_inmb.

# <span id="page-9-0"></span>Fields

- object\_inmb : an instance that inherits the [INMB\\_DIRECT](#page-11-1)
- object\_var\_inmb : an instance that inherits the [VAR\\_INMB\\_DIRECT](#page-16-1)
- object\_pop : an instance that inherits the [POP](#page-12-2)
- step\_ref (default=1) : to define the ratio (step\_ref/step\_exp) for group allocation during the study
- step\_exp (default=1) : to define the ratio (step\_ref/step\_exp) for group allocation during the study

# Methods

get\_N(): return the estimated optimal sample size for the study

- get\_N\_exp(): return the estimated number of individuals in the experimental group
- **get\_N\_ref():** return the estimated number of participants to include in the reference group
- get\_k(N\_exp): return the ratio (step\_ref/step\_exp) for group allocation
- set\_N\_ref(N\_ref): sets the number of individuals in the reference group (N\_exp will be automatically calculated according to the ratio)
- set\_N\_exp(N\_exp): sets the number of individuals in the experimental group (N\_ref will be automatically calculated according to the ratio)
- set\_object\_inmb(object\_inmb): sets object\_inmb for this EVPI\_DECREASE object
- set\_object\_var\_inmb(object\_var\_inmb): sets object\_var\_inmb for this EVPI\_DECREASE object
- set\_object\_pop(object\_pop): sets object\_pop for this EVPI\_DECREASE object

gamma\_risk *Function to estimate the gamma risk*

#### Description

The gamma risk is the probability that a decision based on the expected mean of the Incremental Net Monetary Benefit (INMB) is wrong. In other terms, it is one minus the cost-effectiveness probability of an intervention. Use [sample\\_size](#page-13-2) function first to estimate the sample size.

## Usage

```
gamma_risk(object_evpi_decrease)
```
# Arguments

object\_evpi\_decrease

: evpi\_decrease object. See [create\\_object\\_evpi\\_decrease](#page-1-1)

#### <span id="page-10-0"></span>Description

Produces a plot to explain the estimated sample size calculated based on the EVPI gain after the inclusion of new participants and inclusion costs. Use [sample\\_size](#page-13-2) function first to estimate the sample size.

#### Usage

graph\_gain\_n(object\_evpi\_decrease, cost\_indiv)

*Benefit)*

#### Arguments

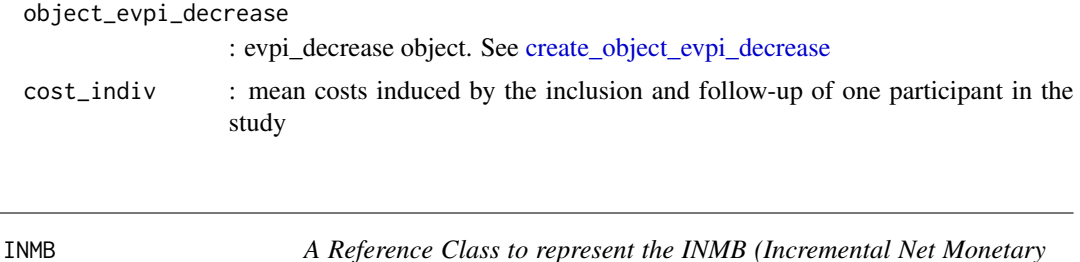

#### <span id="page-10-1"></span>Description

The net monetary benefit (NMB) of an intervention is given by E x Lambda - C, where E and C are the effectiveness and cost of this intervention, and Lambda is the threshold value for a unit of effectiveness, the ceiling incremental cost-effectiveness ratio. When the NMB is positive, the value of the intervention's effectiveness overpasses its cost. When evaluating the cost-effectiveness of a new intervention in comparison with the reference, one can estimate the difference between the net monetary benefit of the new or experimental intervention (NMBn) and the net monetary benefit of the reference (NMBr). This difference is known as the incremental net monetary benefit (INMB), which is given by: INMB = NMBn - NMBr = de x lambda - dc. The new intervention is cost-effective if INMB is positive.

### Fields

- de : Expected point estimate of the difference in mean effectiveness (effectiveness in the experimental group minus effectiveness in the reference group)
- dc : Expected point estimate of the difference in mean cost (cost in the experimental group minus cost in the reference group)
- object\_lambda : object containing the ceiling cost-effectiveness ratio or maximum acceptable cost of a unit of effectiveness. See [create\\_object\\_lambda](#page-4-1)

# Methods

get\_inmb(): Returns the calculated Incremental Net Monetary Benefit (inmb)

set\_dc(dc): sets the dc of this INMB object

set\_de(de): sets the de of this INMB object

set\_object\_lambda(object\_lambda): sets the object\_lambda of this INMB object

# See Also

[INMB\\_DIRECT](#page-11-1) the parent class

[create\\_object\\_inmb](#page-2-1) the constructor

#### Examples

```
## First, create a lambda object
object_lambda <- create_object_lambda (20000)
## Then, create an inmb object
object_inmb <- create_object_inmb(de = 0.04, dc=-168, object_lambda = object_lambda)
## inmb is calculated by methods inside the object. Retrieve the inmb :
object_inmb$get_inmb()
```
<span id="page-11-1"></span>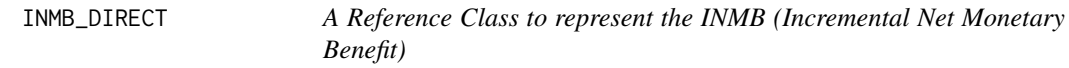

#### Description

If the INMB can be drawn from de, dc and lambda with [create\\_object\\_inmb,](#page-2-1) one can also make directly an hypothesis on the value of the INMB.

# Fields

inmb : INMB expected Incremental Net monetary Benefit.

# Methods

get\_inmb(): Returns the Incremental Net Monetary Benefit (inmb)

set\_inmb(inmb): sets the inmb of this INMB\_DIRECT object

#### See Also

[create\\_object\\_inmb\\_direct](#page-3-1) the constructor [create\\_object\\_inmb](#page-2-1) to calculate the INMB

<span id="page-11-0"></span>

<span id="page-12-1"></span><span id="page-12-0"></span>

#### Description

Lambda is known as the willingness to pay. That is the ceiling cost-effectiveness ratio or the maximum acceptable cost of a unit of effectiveness.

# Fields

lambda : Lambda is a monetary value. For example, the value of lambda is usually between 20 000 and 40 000 pounds/QALY in UK.

## Methods

set\_lambda(lambda): sets the lambda value of this Lambda object

#### See Also

[create\\_object\\_lambda](#page-4-1) the constructor

<span id="page-12-2"></span>

POP *A Reference Class to represent the target population*

#### Description

The expected value of perfect information (EVPI) is estimated for the entire population targeted by the evaluated intervention.

#### Fields

- horizon : Time horizon in years considered in the estimation of the EVPI. Finite time horizons are recommended in order to control for the complex and uncertain process of future changes. Furthermore, because of discounting, the impact of a time horizon over 15 or 20 years on the estimation of EVPI is insignificant.
- discount : Annual discount rate considered in the estimation of the EVPI. The annual discount rate is defined in each country, usually within 3 to 6%.
- N\_year : Number of individuals likely to be targeted by the evaluated intervention each year

#### Methods

set\_discount(discount): sets the discount for this POP object

set\_N\_year(N\_year): sets the N\_year of this POP object

set\_horizon(horizon): sets the horizon of this POP object

# <span id="page-13-0"></span>See Also

[create\\_object\\_pop](#page-5-1) the constructor

# Examples

```
object_pop <- create_object_pop(horizon = 20, discount=0.04, N_year = 52000)
```
<span id="page-13-2"></span>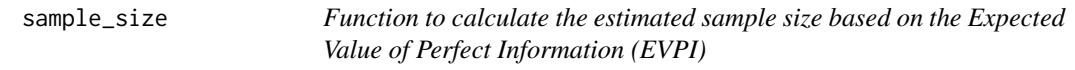

# Description

This function will provide the total sample size of your planned cost-effectiveness study. The optimal sample size of your planned cost-effectiveness study is reached when EVPIn (a vector calculated by the evpi\_decrease object) is less or equal to (step\_ref + step\_exp)\*cost\_indiv

#### Usage

sample\_size(object\_evpi\_decrease, cost\_indiv)

# Arguments

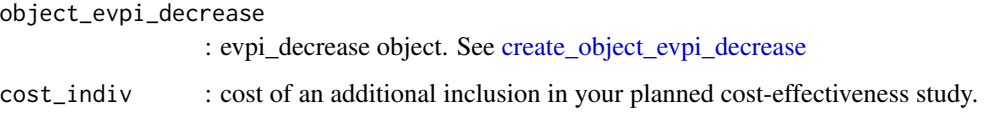

### Value

A dataframe containing three vectors : N, N\_exp, N\_ref, the total number of subjects of your planned cost-effectiveness study, in the experimental group and in the reference group respectively.

<span id="page-13-1"></span>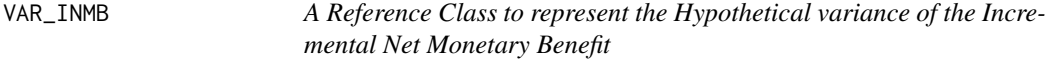

# Description

Hypothetical variance of the Incremental Net Monetary Benefit.

# <span id="page-14-0"></span>Fields

- sdc : common standard deviation of costs in each group
- sde : common standard deviation of effectiveness in each group
- rho : coefficient of correlation between the difference in costs (dc) and the difference in effectiveness (de)
- object\_lambda : an object lambda. Create one with [create\\_object\\_lambda.](#page-4-1) It contains lambda : the ceiling cost-effectiveness ratio or maximum acceptable cost of a unit of effectiveness

# Methods

- set\_sdc(sdc): Sets the common standard deviation of costs in each group for this VAR\_INMB object
- set sde(sde): Sets the common standard deviation of effectiveness in each group for this VAR\_INMB object
- set  $rho(rho)$ : Sets the coefficient of correlation between the difference in costs (dc) and the difference in effectiveness (de)
- set\_object\_lambda(object\_lambda): Sets the object\_lambda of this VAR\_INMB object
- get var inmb(): Return the calculated hypothetical variance of the Incremental Net Monetary Benefit (INMB)

#### See Also

[create\\_object\\_var\\_inmb\\_direct](#page-8-1) to directly provide a value for the variance of the Incremental Net Monetary Benefit

[create\\_object\\_var\\_inmb\\_diff](#page-7-1) to calculate the theoretical standard deviation of the expected INB with different standard deviation in the reference and the experimental group

create object var inmb the constructor

#### Examples

```
## First, create a lambda object
object_lambda <- create_object_lambda (20000)
## Then, create a var_inmb object
var_inmb <- create_object_var_inmb(sde=0.12, sdc=2100, rho=0.1, object_lambda=object_lambda)
var_inmb$get_var_inmb()
```
<span id="page-14-1"></span>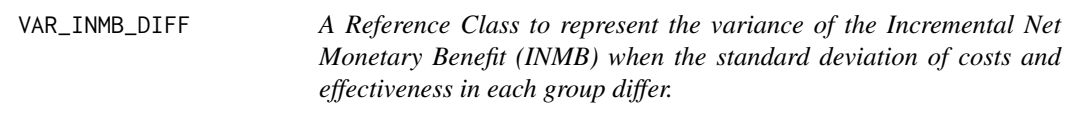

# Description

The variance of the Incremental Net Monetary Benefit may also be calculated in a hypothetical situation when the standard deviation of costs and effectiveness in each group differ.

# <span id="page-15-0"></span>Fields

- sdc\_ref : standard deviation of costs in the reference group
- sdc\_exp : standard deviation of costs in the experimental group
- sde\_exp : standard deviation of effectiveness in the experimental group
- sde\_ref : standard deviation of effectiveness in the reference group
- rho : coefficient of correlation between the difference in costs (dc) and the difference in effectiveness (de)
- object\_lambda : object containing the ceiling cost-effectiveness ratio or maximum acceptable cost of a unit of effectiveness. See [create\\_object\\_lambda](#page-4-1)

# See Also

[create\\_object\\_var\\_inmb\\_direct](#page-8-1) to directly provide a value for the variance of the Incremental Net Monetary Benefit

[create\\_object\\_var\\_inmb](#page-6-1) to calculate the theoretical standard deviation of the expected INB with the same standard deviation in the reference and the experimental group

[create\\_object\\_var\\_inmb\\_diff](#page-7-1) the constructor

- set\_sdc\_ref(sdc\_ref): sets the standard deviation of costs in the reference group of this VAR\_INMB\_DIFF object
- set sdc exp(sdc exp): sets the standard deviation of costs in the experimental group of this VAR\_INMB\_DIFF object
- set\_sde\_exp(sde\_exp): sets the standard deviation of effectiveness in the experimental group of this VAR\_INMB\_DIFF object
- set sde ref(sde ref): sets the standard deviation of effectiveness in the reference group of this VAR\_INMB\_DIFF object
- set\_rho(rho): Sets the coefficient of correlation between the difference in costs (dc) and the difference in effectiveness (de) of this VAR\_INMB\_DIFF object
- set\_lambda(lambda): sets the lambda value of this VAR\_INMB\_DIFF object
- get var inmb(): Return the calculated variance of the Incremental Net Monetary Benefit when the standard deviation of costs and effectiveness in each group differ.

```
## First, create a lambda object
object_lambda <- create_object_lambda (20000)
## Then, create a var_inmb_diff object
var_inmb_diff <- create_object_var_inmb_diff(sdc_ref=2100, sdc_exp=2100, sde_ref = 0.12,
sde\_exp = 0.12, rho = 0.1, object_lambda = object_lambda)
```
<span id="page-16-1"></span><span id="page-16-0"></span>VAR\_INMB\_DIRECT *A Reference Class to represent the theoretical standard deviation of the expected INB*

#### Description

When absolutely no data regarding the variability of costs and effectiveness are available, it is possible to directly provide a value for the variance of the Incremental Net Monetary Benefit in this object.

# Fields

var\_inmb : variance of the Incremental Net Monetary Benefit

#### Methods

set\_var\_inmb(inmb): sets the var\_inmb for this VAR\_INMB\_DIRECT object

#### See Also

[create\\_object\\_var\\_inmb\\_diff](#page-7-1) to calculate the theoretical standard deviation of the expected INB with different standard deviation in the reference and the experimental group

[create\\_object\\_var\\_inmb](#page-6-1) to calculate the theoretical standard deviation of the expected INB with the same standard deviation in the reference and the experimental group

[create\\_object\\_var\\_inmb\\_direct](#page-8-1) the constructor

```
## Create a var_inmb object :
object_var_inmb <- create_object_var_inmb_direct(var_inmb = 18324000)
## retrieve the inmb value from the object
object_var_inmb$get_var_inmb()
```
# <span id="page-17-0"></span>Index

```
create_object_evpi_decrease, 2, 10, 11,
         14
create_object_inmb, 2, 3, 4, 5, 12
create_object_inmb_direct, 2, 4, 4, 12
create_object_lambda, 4, 5, 7, 8, 11, 13, 15,
         16
create_object_pop, 2, 6, 14
create_object_var_inmb, 3, 7, 8, 9, 15–17
create_object_var_inmb_diff, 3, 7, 8, 9,
         15–17
create_object_var_inmb_direct, 3, 7, 8, 9,
         15–17
EVPI_DECREASE, 3, 9
gamma_risk, 10
graph_gain_n, 11
INMB, 4, 11
INMB_DIRECT, 4, 10, 12, 12
Lambda, 5, 13
POP, 6, 10, 13
sample_size, 10, 11, 14
VAR_INMB, 7, 14
VAR_INMB_DIFF, 8, 15
VAR_INMB_DIRECT, 7–10, 17
```